## **Supervisors' Instructions:**

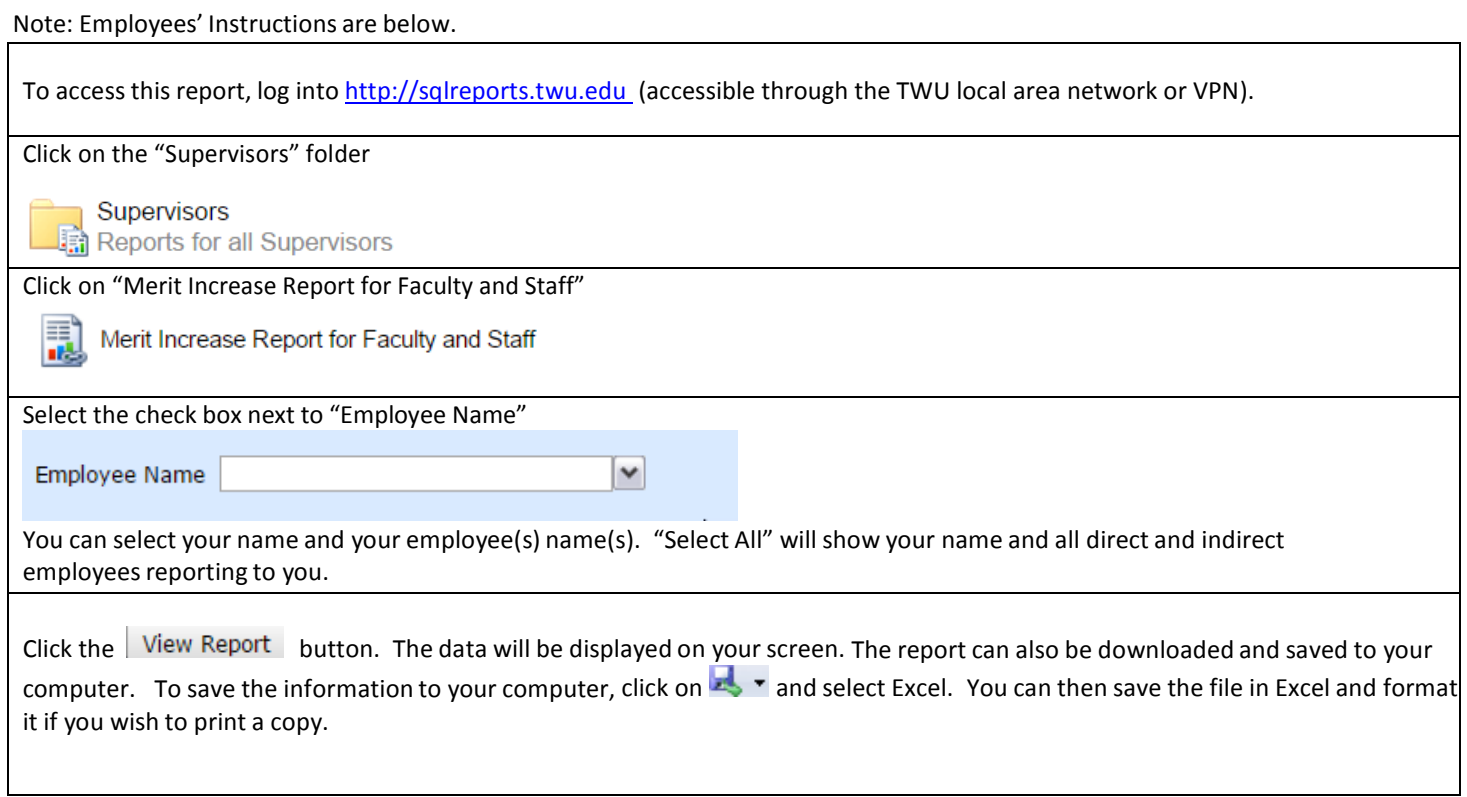

## **Employees' Instructions:**

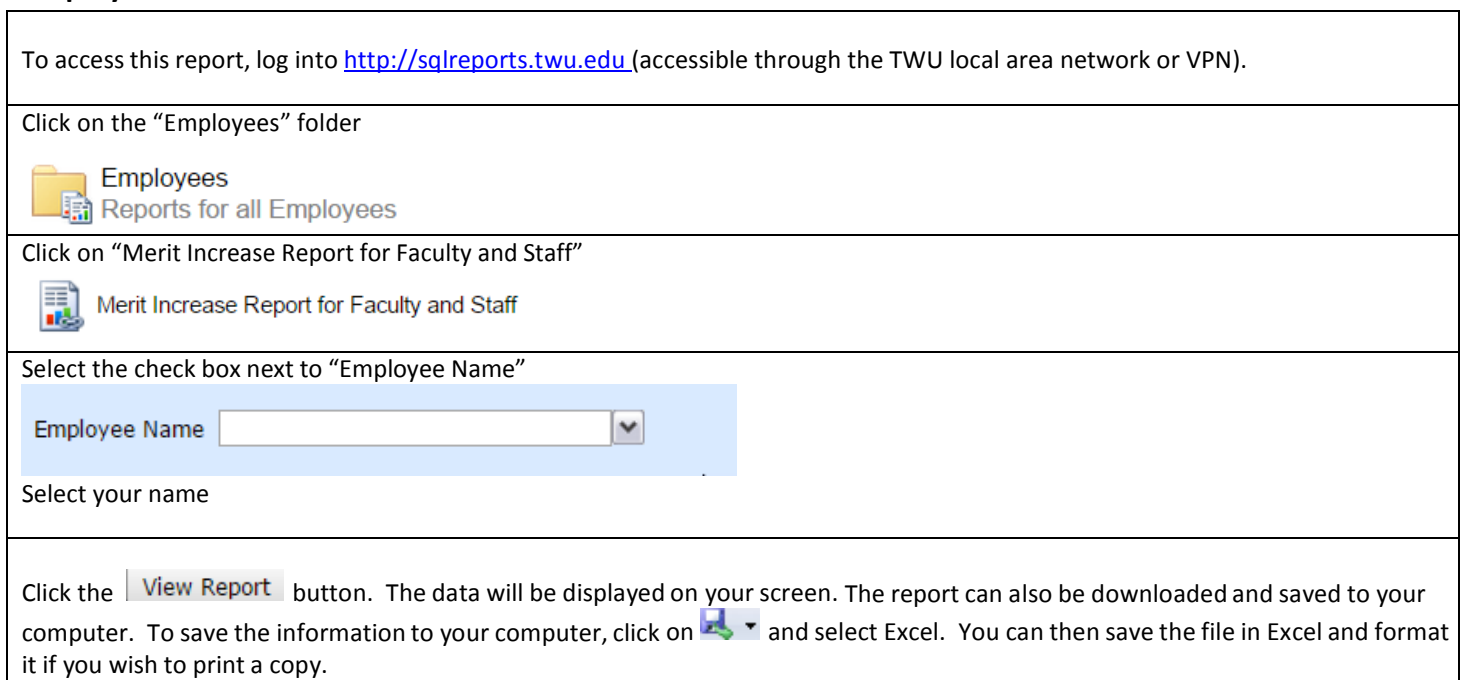